# Package 'NestLink'

July 4, 2024

<span id="page-0-0"></span>Type Package

Title NestLink an R data package to guide through Engineered Peptide Barcodes for In-Depth Analyzes of Binding Protein Ensembles

Version 1.20.0

**Depends** R ( $>= 3.6$ ), AnnotationHub ( $>= 2.15$ ), ExperimentHub ( $>= 1.0$ ), Biostrings ( $>= 2.51$ ), gplots ( $>= 3.0$ ), protViz ( $>= 0.4$ ), ShortRead  $(>= 1.41)$ 

Imports grDevices, graphics, stats, utils

Description Provides next-generation sequencing (NGS) and mass spectrometry (MS) sample data, code snippets and replication material used for developing NestLink. The NestLink approach is a protein binder selection and identification technology able to biophysically characterize thousands of library members at once without handling individual clones at any stage of the process. Data were acquired on NGS and MS platforms at the Functional Genomics Center Zurich.

License GPL

VignetteBuilder knitr

Suggests BiocStyle (>= 2.2), DT, ggplot2, knitr, rmarkdown, testthat, specL, lattice, scales

#### NeedsCompilation no

biocViews ExperimentHub, ExperimentData, SequencingData, MassSpectrometryData, ReproducibleResearch

RoxygenNote 6.1.1

git\_url https://git.bioconductor.org/packages/NestLink

git\_branch RELEASE\_3\_19

git\_last\_commit 2f8800a

git\_last\_commit\_date 2024-04-30

Repository Bioconductor 3.19

Date/Publication 2024-07-04

<span id="page-1-0"></span>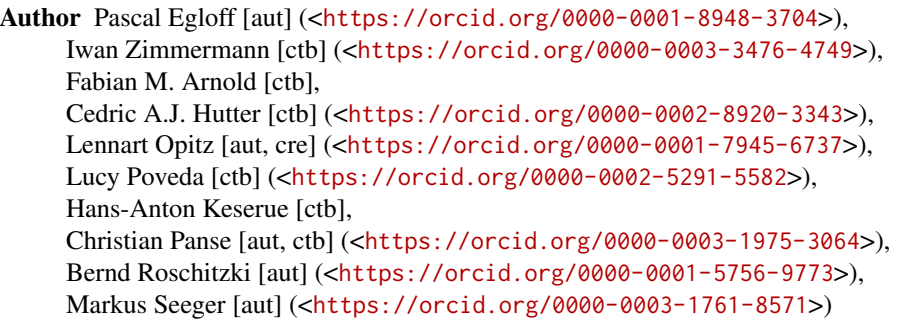

Maintainer Lennart Opitz <lopitz@fgcz.ethz.ch>

# **Contents**

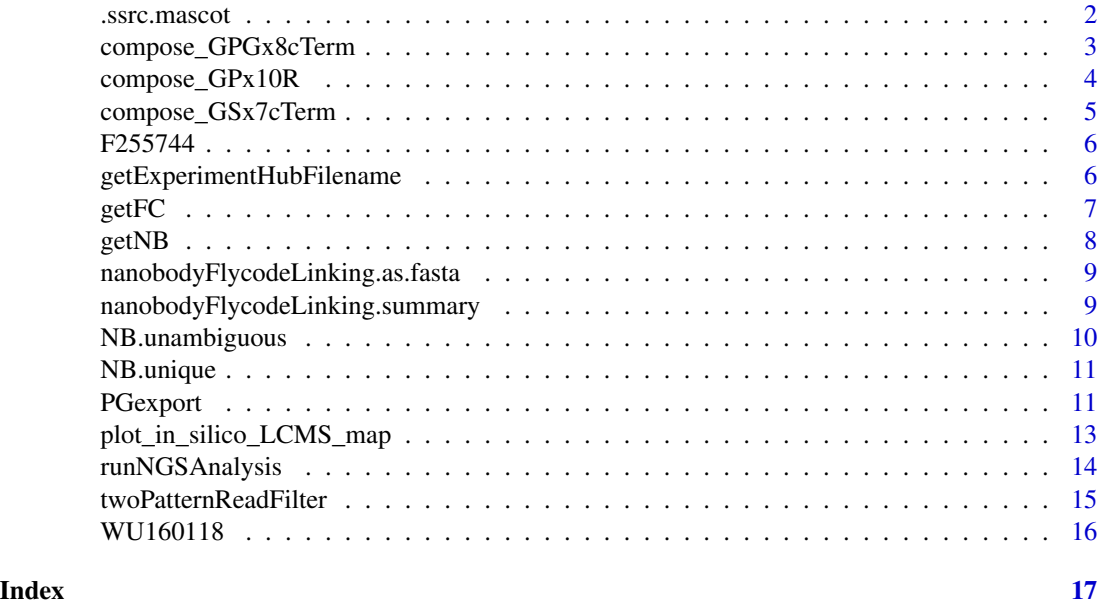

.ssrc.mascot *computes the correlation of predicted and measured retention time*

# Description

this helper function computes a linear model between redicted and measured retention time of the as imput set given identified peptides.

TODO(cp): consider moving this method to the protViz package.

# Usage

 $ssrc.maxcot(x, scores = c(10, 20, 40, 50), ...)$ 

#### <span id="page-2-0"></span>**Arguments**

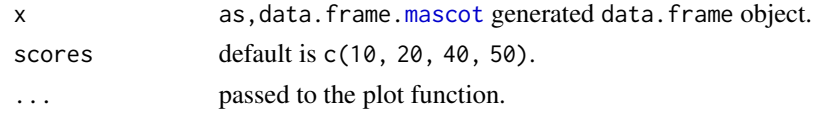

# Value

a plot and summary

# Author(s)

Christian Panse <cp@fgcz.ethz.ch>, 2017,2019

# Examples

```
library(ExperimentHub)
eh <- ExperimentHub();
load(query(eh, c("NestLink", "F255744.RData"))[[1]])
.ssrc.mascot(F255744, scores = 15)
```
<span id="page-2-1"></span>compose\_GPGx8cTerm *Compose a peptide with a defined AA sequence frequency*

# Description

composes, out of an as input given amino acid distribution, a randomly sampled amino acid sequence. [compose\\_GPGx8cTerm](#page-2-1), [compose\\_GSx7cTerm](#page-4-1), and [compose\\_GPx10R](#page-3-1) belong to three groups composing different flycode (peptide) construction. The construction is given in the function name. For example, GPGx8cTerm, composes a flycode having as prefix GPG followed by eight (x8) amino acids followed by a cTerm sequence. The different construction will have different detectability properties as mass range and hydrophobicity values.

### Usage

```
compose_GPGx8cTerm(pool = c(rep("A", 12), rep("S", 0), rep("T", 12),
  rep("N", 12), rep("Q", 12), rep("D", 8), rep("E", 0), rep("V", 12),
 rep("L", 0), rep("F", 0), rep("Y", 8), rep("W", 0), rep("G", 12),
 rep("P", 12)), cTerm = c("VFR", "VSR", "VFGIR", "VSGER"))
```
#### Arguments

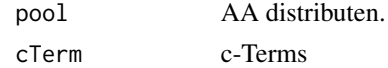

#### Value

a AA sequence

#### Author(s)

Christian Panse <cp@fgcz.ethz.ch> 2015

#### Examples

```
set.seed(1)
compose_GPGx8cTerm()
(FlyCodes <- replicate(10, compose_GPGx8cTerm()))
plot(parentIonMass(FlyCodes) ~ssrc(FlyCodes))
```
<span id="page-3-1"></span>compose\_GPx10R *Compose a peptide with a defined AA sequence*

# **Description**

composes, out of an as input given amino acid distribution, a randomly sampled amino acid sequence. [compose\\_GPGx8cTerm](#page-2-1), [compose\\_GSx7cTerm](#page-4-1), and [compose\\_GPx10R](#page-3-1) belong to three groups composing different flycode (peptide) construction. The construction is given in the function name. For example, GPGx8cTerm, composes a flycode having as prefix GPG followed by eight (x8) amino acids followed by a cTerm sequence. The different construction will have different detectability properties as mass range and hydrophobicity values.

# Usage

compose\_GPx10R(aa\_pool1, aa\_pool2)

#### Arguments

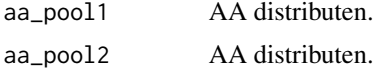

#### Value

a AA sequence

#### Author(s)

Christian Panse <cp@fgcz.ethz.ch> 2015

```
set.seed(1)
aa_pool_1_2_9_10 <- c(rep('A', 8), rep('S', 7), rep('T', 7), rep('N', 6),
rep('Q', 6), rep('D', 8), rep('E', 8), rep('V', 9), rep('L', 6), rep('F', 5),
rep('Y', 9), rep('W', 6), rep('G', 15), rep('P', 0))
aa_pool_3_8 \leftarrow c(rep('A', 5), rep('S', 4), rep('T', 5), rep('N', 2),rep('Q', 2), rep('D', 8), rep('E', 8), rep('V', 7), rep('L', 5), rep('F', 4),
```
<span id="page-3-0"></span>

# <span id="page-4-0"></span>compose\_GSx7cTerm 5

```
rep('Y', 6), rep('W', 4), rep('G', 12), rep('P', 28))
compose_GPx10R(aa_pool_1_2_9_10, aa_pool_3_8)
(FlyCodes <- replicate(10, compose_GPx10R(aa_pool_1_2_9_10, aa_pool_3_8)))
plot(parentIonMass(FlyCodes) ~ssrc(FlyCodes))
```
<span id="page-4-1"></span>compose\_GSx7cTerm *Compose a FlyCode GSx7cTerm Amino Acid Sequence*

#### Description

composes, out of an as input given amino acid distribution, a randomly sampled amino acid sequence. [compose\\_GPGx8cTerm](#page-2-1), [compose\\_GSx7cTerm](#page-4-1), and [compose\\_GPx10R](#page-3-1) belong to three groups composing different flycode (peptide) construction. The construction is given in the function name. For example, GPGx8cTerm, composes a flycode having as prefix GPG followed by eight (x8) amino acids followed by a cTerm sequence. The different construction will have different detectability properties as mass range and hydrophobicity values.

#### Usage

```
compose_GSx7cTerm(pool = c(rep("A", 18), rep("S", 6), rep("T", 12),rep("N", 1), rep("Q", 1), rep("D", 11), rep("E", 11), rep("V", 12),
  rep("L", 2), rep("F", 1), rep("Y", 4), rep("W", 1), rep("G", 8), rep("P",
  12)), cTerm = c("WR", "WLTVR", "WQEGGR", "WQSR", "WLR"))
```
# **Arguments**

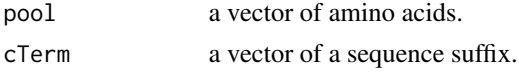

## Value

a amino acid sequence, e.g., GSAPTTVFGWLTVR.

#### Author(s)

Christian Panse <cp@fgcz.ethz.ch> 2015

```
sample.size <- 100
#
## Compose a GSXXXXXXX(WR|WLTVR|WQGGER|WQSR|WLR) peptide
set.seed(2)
FC.GSx7cTerm <- replicate(sample.size, compose_GSx7cTerm())
## Some Sanity Checks
table(FC.GSx7cTerm)
stopifnot(length(FC.GSx7cTerm) == 100)
FC.PATTERN <- "^GS[ASTNQDEFVLYWGP]{7}(WR|WLTVR|WQEGGR|WLR|WQSR)$"
```

```
stopifnot(
 length(FC.GSx7cTerm[grepl(FC.PATTERN, FC.GSx7cTerm)])
    == sample.size)
```
#### F255744 *F255744 Mascot Search results*

# Description

F255744 Mascot Search results

# Author(s)

Pascal Egloff <p.egloff@imm.uzh.ch>

### See Also

[F255744](https://fgcz-bfabric.uzh.ch/bfabric/userlab/show-resource.html?id=409912)

# Examples

```
library(ExperimentHub)
eh <- ExperimentHub(); load(query(eh, c("NestLink", "F255744.RData"))[[1]])
class(F255744)
hist(F255744$RTINSECONDS)
hist(F255744$RTINSECONDS[F255744$pep_score > 20])
```
getExperimentHubFilename

*getExperimentHubFilename*

# Description

getExperimentHubFilename

### Usage

getExperimentHubFilename(filename)

# Arguments

filename of the aws s3 blob.

# Value

the file name of the local ExperimentHub.

<span id="page-5-0"></span>

#### <span id="page-6-0"></span> $g$ etFC  $\overline{a}$  7

# Examples

```
fl <- system.file("extdata", "metadata.csv", package="NestLink")
metadata <- read.csv(fl, stringsAsFactors=FALSE)
    metadata$Title
```
lapply(metadata\$RDataPath, getExperimentHubFilename)

### getFC *Read FlyCodes (FCs)*

#### Description

A wrapper function for reading the flycodes using ExperimentHub. The files are used for demonstrating the detectability of the AA sequences. The wrapper functions are extended by columns [ssrc](#page-0-0) prediction and the [parentIonMass](#page-0-0). The column ESP\_Prediction was generated by using the service from <https://genepattern.broadinstitute.org>.

#### Usage

```
getFC(pattern = "^GS[ASTNQDEFVLYWGP]{7}(WR|WLTVR|WQEGGR|WLR|WQSR)$",
  filename = NULL)
```
#### **Arguments**

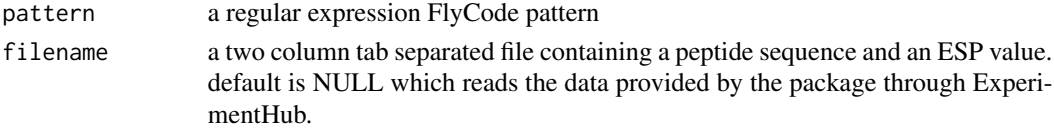

# Value

a data.frame object of Flycodes

### Author(s)

Christian Panse <cp@fgcz.ethz.ch> 2015, 2018

#### Source

- [https://fgcz-gstore.uzh.ch/projects/p1644/analysis\\_20170609\\_o3040/p1644o348](https://fgcz-gstore.uzh.ch/projects/p1644/analysis_20170609_o3040/p1644o3482-4_S4.extendedFrags_uniqNB2FC.txt)2-4\_ [S4.extendedFrags\\_uniqNB2FC.txt](https://fgcz-gstore.uzh.ch/projects/p1644/analysis_20170609_o3040/p1644o3482-4_S4.extendedFrags_uniqNB2FC.txt)
- [https://fgcz-gstore.uzh.ch/projects/p1644/analysis\\_20170609\\_o3040/p1644o348](https://fgcz-gstore.uzh.ch/projects/p1644/analysis_20170609_o3040/p1644o3482-5_S5.extendedFrags_uniqNB2FC.txt)2-5\_ [S5.extendedFrags\\_uniqNB2FC.txt](https://fgcz-gstore.uzh.ch/projects/p1644/analysis_20170609_o3040/p1644o3482-5_S5.extendedFrags_uniqNB2FC.txt)

# Examples

 $FC < - getFC()$ dim(FC)

<span id="page-7-0"></span>

#### Description

A wrapper function for reading the flycodes using ExperimentHub. The files are used for demonstrating the detectability of the AA sequences. The wrapper functions are extended by columns [ssrc](#page-0-0) prediction and the [parentIonMass](#page-0-0). The column ESP\_Prediction was generated by using the service from <https://genepattern.broadinstitute.org>.

# Usage

getNB(filename = NULL)

# Arguments

filename a two column tab separated file containing a peptide sequence and an ESP value. default is NULL which reads the data provided by the package through ExperimentHub.

# Value

a data.frame object of NBs

# Author(s)

Christian Panse <cp@fgcz.ethz.ch> 2015, 2018, 2019

#### Source

- [https://fgcz-gstore.uzh.ch/projects/p1644/analysis\\_20170609\\_o3040/p1644o348](https://fgcz-gstore.uzh.ch/projects/p1644/analysis_20170609_o3040/p1644o3482-4_S4.extendedFrags_uniqNB2FC.txt)2-4\_ [S4.extendedFrags\\_uniqNB2FC.txt](https://fgcz-gstore.uzh.ch/projects/p1644/analysis_20170609_o3040/p1644o3482-4_S4.extendedFrags_uniqNB2FC.txt)
- [https://fgcz-gstore.uzh.ch/projects/p1644/analysis\\_20170609\\_o3040/p1644o348](https://fgcz-gstore.uzh.ch/projects/p1644/analysis_20170609_o3040/p1644o3482-5_S5.extendedFrags_uniqNB2FC.txt)2-5\_ [S5.extendedFrags\\_uniqNB2FC.txt](https://fgcz-gstore.uzh.ch/projects/p1644/analysis_20170609_o3040/p1644o3482-5_S5.extendedFrags_uniqNB2FC.txt)

#### Examples

NB <- getNB() dim(NB)

<span id="page-8-0"></span>nanobodyFlycodeLinking.as.fasta *Write FASTA*

# Description

Write FASTA

# Usage

```
nanobodyFlycodeLinking.as.fasta(x, file = NULL, ...)
```
# Arguments

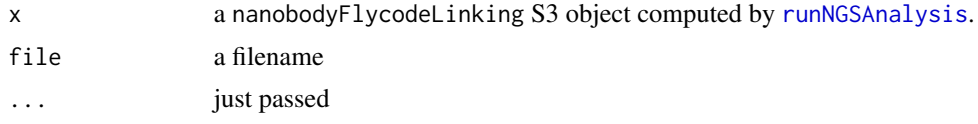

# Value

sprintf stream

# Author(s)

Lennart Opitz, Christian Panse 2018

# Examples

```
library(ExperimentHub)
eh <- ExperimentHub()
f <- query(eh, c("NestLink", "nanobodyFlycodeLinkage.RData"))[[1]]
load(f)
summary(nanobodyFlycodeLinkage.sample)
nanobodyFlycodeLinking.as.fasta(nanobodyFlycodeLinkage.sample)
```
nanobodyFlycodeLinking.summary

*Object Summaries of S3 class* nanobodyFlycodeLinking

# Description

Object Summaries of S3 class nanobodyFlycodeLinking

#### Usage

nanobodyFlycodeLinking.summary(object)

# <span id="page-9-0"></span>Arguments

object a nanobodyFlycodeLinking class computed by [runNGSAnalysis](#page-13-1).

#### Value

a data.frame object

# Examples

```
library(ExperimentHub)
eh <- ExperimentHub()
f <- query(eh, c("NestLink", "nanobodyFlycodeLinkage.RData"))[[1]]
load(f)
summary(nanobodyFlycodeLinkage.sample)
```
NB.unambiguous *Determine unambiguous NBs*

# Description

Determine unambiguous NBs

# Usage

 $NB.$ unambiguous(x = getNB())

# Arguments

x a data.frame containing a column peptide

# Value

a data.frame a data.frame of unambiguously assignable peptides (those, which occur only on one nanobody)

```
NB \leftarrow getNB()dim(NB.unambiguous(NB))
```
<span id="page-10-0"></span>

# Description

make NB table unique

# Usage

 $NB.$ unique(x = getNB())

#### Arguments

x a data.frame

# Value

a data.frame

# Examples

NB <- getNB() dim(NB.unique(NB))

PGexport *PGexport results*

#### Description

PGexport results

# Author(s)

Pascal Egloff <p.egloff@imm.uzh.ch>

# Source

#### <https://fgcz-bfabric.uzh.ch>

- Workunit : 158716 QEXACTIVEHF\_1 20170919\_16\_62465\_nl5idx1-3\_6titratecoli.raw 20170919\_05\_62465\_nl5idx1- 3\_6titratecoli.raw
- Workunit : 158717 QEXACTIVEHF\_1 20170919\_14\_62466\_nl5idx1-3\_7titratesmeg.raw 20170919\_09\_62466\_nl5idx1-3\_7titratesmeg.raw

```
# filename <- system.file(
# "extdata/PGexport2_normalizedAgainstSBstandards_Peptides.csv",
# package = "NestLink")
library(ExperimentHub)
eh <- ExperimentHub()
filename <- query(eh,
  c("NestLink", "PGexport2_normalizedAgainstSBstandards_Peptides.csv"))[[1]]
P \leq -{\text{read.csv}}(\text{filename}, \text{header} = \text{TRUE}, \text{sep} =';')P <- P[P$Modifications == '', ]
P <- P[,c('Accession', 'Sequence',
"X20170919_05_62465_nl5idx1.3_6titratecoli",
"X20170919_16_62465_nl5idx1.3_6titratecoli",
"X20170919_09_62466_nl5idx1.3_7titratesmeg",
"X20170919_14_62466_nl5idx1.3_7titratesmeg")]
names(P)<-c('Accession','Sequence','coli1', 'coli2', 'smeg1', 'smeg2')
P<- P[grep("^P[0-9][A-Z][0-9]", P$Accession), ]
P$FCset_ng <- NA
P$FCset_ng[P$Accession %in% c('P1A4', 'P1B4', 'P1C4',
  'P1D4', 'P1E4', 'P1F4')] <- 92
P$FCset_ng[P$Accession %in% c('P1A5', 'P1B5', 'P1C5',
  'P1D5', 'P1G4', 'P1H4')] <- 295
P$FCset_ng[P$Accession %in% c('P1A6', 'P1B6', 'P1E5',
  'P1F5', 'P1G5', 'P1H5')] <- 943
P$FCset_ng[P$Accession %in% c('P1C6', 'P1D6', 'P1E6',
  'P1F6', 'P1G6', 'P1H6')] <- 3017
 P$coli1 <- (log(P$coli1,2) - mean(log(P$coli1,2))) / sd(log(P$coli1,2))P$coli2 <- (log(P$coli2,2) - mean(log(P$coli2,2))) / sd(log(P$coli2,2))
 P$smeg1 <- (log(P$smeg1,2) - mean(log(P$smeg1,2))) / sd(log(P$smeg1,2))
 P$smeg2 <- (log(P$smeg2,2) - mean(log(P$smeg2,2))) / sd(log(P$smeg2,2))
  0 < - Pb <- boxplot(df<-cbind(P$coli1 - P$coli2, P$coli1 - P$smeg1,
  P$coli1 - P$smeg2,P$coli2 - P$smeg1, P$coli2 - P$smeg2,
  P$smeg1 - P$smeg2),
   ylab='normalized log2ratios', ylim = c(-1,1), axes=FALSE,
    main=paste("ConcGr = all"))
axis(1, 1:6, c('coli[12]', 'coli1-smeg1', 'coli1-smeg2', 'coli2-smeg1',
'coli2- smeg2','smeg[12]'))
abline(h=0, col='red')
box()
axis(2)
axis(3, 1:6, b$n)
outliers.idx <- sapply(1:length(b$group), function(i){
  q \leftarrow df[, b\group[i]] == b$out[i];
  text(b$group[i], b$out[i], P[q, 2], pos=4, cex=0.4);
   text(b$group[i], b$out[i], P[q, 1], pos=2, cex=0.4);
   which(q)}
   )
```
<span id="page-12-0"></span>plot\_in\_silico\_LCMS\_map

*plot a LC-MS map of a given set of amino acid sequences*

# Description

plot a LC-MS map of a given set of amino acid sequences

#### Usage

```
plot_in_silico_LCMS_map(peptides, ...)
```
# Arguments

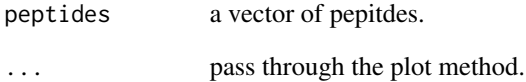

# Details

TODO(cp): consider using hexbin using ggplot2 ggplot facet\_wrap aes geom\_point

# Value

gplots::hist2d a gplot 2d histogram

# Author(s)

Christian Panse

```
set.seed(1)
par(mfrow=c(2,1));
FlyCodes <- replicate(10000, compose_GPGx8cTerm())
rv <- plot_in_silico_LCMS_map(FlyCodes)
```
<span id="page-13-1"></span><span id="page-13-0"></span>runNGSAnalysis *NGS linkage workflow*

# Description

performs the NGS filtering workflow to get high quality FlyCode and Nanobody sequences linkage.

#### Usage

```
runNGSAnalysis(file, param)
```
#### Arguments

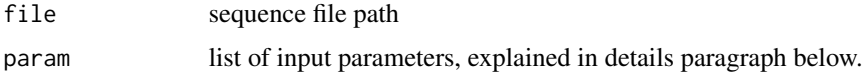

#### Details

The elements of the parameter list object is described as follows:

- NB\_Linker1 nucleotide sequence of the linker left to the nanobody.
- NB\_Linker2 nucleotide sequence of the linker right to the nanobody.
- ProteaseSite nucleotide sequence left to the flycode.
- FC\_Linker nucleotide sequence right to the flycode.
- knownNB known nanobody sequences in the experiment.
- nReads number of Reads from the start of fastq file to process.
- minRelBestHitFreq minimal fraction of the dominant nanobody for a specific flycode.
- minConsensusScore minimal fraction per sequence position in nanabody consensus sequence calculation.
- maxMismatch number of accepted mismatches for all pattern search steps.
- minNanobodyLength minimal nanobody length in [nt].
- minFlycodeLength minimal flycode length in [nt].
- FCminFreq minimal number of subreads for a specific flycode to keep it in the analysis.

missing elements are replace by the example provided values.

# Value

uniqNB2FC dataframe

# Author(s)

Lennart Opitz <lopitz@fgcz.ethz.ch>, 2019

# <span id="page-14-0"></span>twoPatternReadFilter 15

#### Examples

```
library(ExperimentHub)
eh <- ExperimentHub()
expFile <- query(eh, c("NestLink", "NL42_100K.fastq.gz"))[[1]]
knownNB_File <- query(eh, c("NestLink", "knownNB.txt"))[[1]]
knownNB_data <- read.table(knownNB_File, sep='\t', header = TRUE,
    row.names = 1, stringsAsFactors = FALSE)
knownNB <- Biostrings::translate(DNAStringSet(knownNB_data$Sequence))
names(knownNB) <- rownames(knownNB_data)
knownNB <- sapply(knownNB, toString)
param \leq - list()
param[['NB_Linker1']] <- "GGCCggcggGGCC"
param[['NB_Linker2']] <- "GCAGGAGGA"
param[['ProteaseSite']] <- "TTAGTCCCAAGA"
param[['FC_Linker']] <- "GGCCaaggaggcCGG"
param[['knownNB']] <- knownNB
param[['nReads']] <- 10000
param[['minRelBestHitFreq']] <- 0.8
param[['minConsensusScore']] <- 0.9
param[['maxMismatch']] <- 1
param[['minNanobodyLength']] <- 348
param[['minFlycodeLength']] <- 33
param[['FCminFreq']] <- 1
runNGSAnalysis(file = expFile[1], param)
```
twoPatternReadFilter *Filter input sequences for two patterns*

#### Description

Filter input sequences for two patterns

# Usage

```
twoPatternReadFilter(reads, leftPattern, rightPattern, maxMismatch,
 prevPatternPos = NULL)
```
#### Arguments

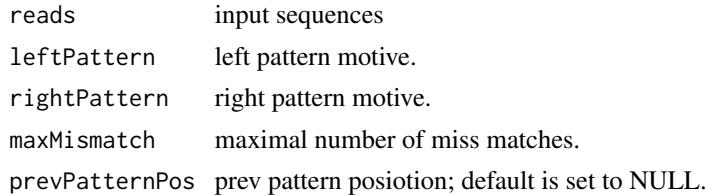

# Value

list object

# Examples

```
reads <- DNAStringSet(c('ACTGGGTTT','ACCCTGGGTTT'))
leftPattern <- 'CT'
rightPattern <- 'TTT'
maxMismatch <- 0
twoPatternReadFilter(reads, leftPattern, rightPattern, maxMismatch)
```
WU160118 *WU160118 Mascot Search results*

# Description

WU160118 Mascot Search results

#### Author(s)

Christian Panse

# References

<https://fgcz-bfabric.uzh.ch/bfabric/userlab/show-workunit.html?id=160118>

# See Also

please read the vignette summaryFASTA.Rmd.

```
library(ExperimentHub)
eh <- ExperimentHub();
load(query(eh, c("NestLink", "WU160118.RData"))[[1]])
class(WU160118)
PATTERN <- "^GS[ASTNQDEFVLYWGP]{7}(WR|WLTVR|WQEGGR|WLR|WQSR)$"
idx <- grepl(PATTERN, WU160118$pep_seq)
WU <- WU160118[idx & WU160118$pep_score > 25,]
```

```
library(lattice)
histogram(~RTINSECONDS| datfilename, data = WU, type='count')
```
<span id="page-15-0"></span>

# <span id="page-16-0"></span>Index

```
∗ data
   F255744, 6
   PGexport, 11
    WU160118, 16
.ssrc.mascot, 2
compose_GPGx8cTerm, 3, 3, 4, 5
compose_GPx10R, 3, 4, 4, 5
compose_GSx7cTerm, 3–5, 5
F255744, 6
getExperimentHubFilename, 6
getFC, 7
getNB, 8
mascot, 3
nanobodyFlycodeLinking.as.fasta, 9
9
NB.unambiguous, 10
NB.unique, 11
parentIonMass, 7, 8
PGexport, 11
plot_in_silico_LCMS_map, 13
runNGSAnalysis, 9, 10, 14
ssrc, 7, 8
twoPatternReadFilter, 15
```
WU160118, [16](#page-15-0)